$B(x) - A(x) = x^2 + x - 2 - 3x - 1$ B(*x*) – A(*x*) =  $x^2 - 2x - 3$ 

Développons  $(x+1)(x-3) = x^2 + x - 3x - 3 = x^2 - 2x - 3$ 

On arrive ainsi à B(*x*)− A(*x*) = (*x* +1)(*x* −3).

#### **4.b Méthode experte** :

*x* un nombre de départ tel que A(*x*) = B(*x*) cela signifie que B(*x*)− A(*x*) = 0 puisque les deux résultats finaux sont égaux.

Il faut donc résoudre l'équation :

 $B(x) - A(x) = 0$  $(x+1)(x-3) = 0$ 

On sait que **un produit de facteurs est nul si et seulement si un des facteurs est nul.**

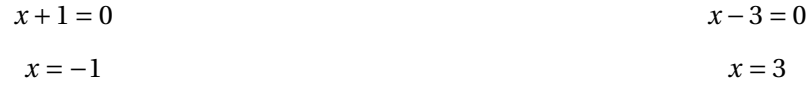

Il y a donc deux nombres de départ qui donnent le même résultat pour les deux programmes : −1 et 3.

Vérifions :

Pour −1 le premier programme donne  $3 \times (-1) + 1 = -3 + 1 = -2$ Le second donne  $(-1-1)(-1+2) = (-2) \times 1 = -2$ 

Pour 3 le premier programme donne  $3 \times 3 + 1 = 9 + 1 = 10$ Le second donne  $(3−1)(3+2) = 2 \times 5 = 10$ 

#### **Méthode empirique :**

On pouvait tabuler à la calculatrice les deux fonctions A(*x*) et B(*x*) et déterminer des images communes. On pouvait aussi faire des tests et espérer trouver une des deux solutions... ou les deux... −1 et 3 étaient accessibles!

# **DIPLÔME NATIONAL DU BREVET SESSION 2019**

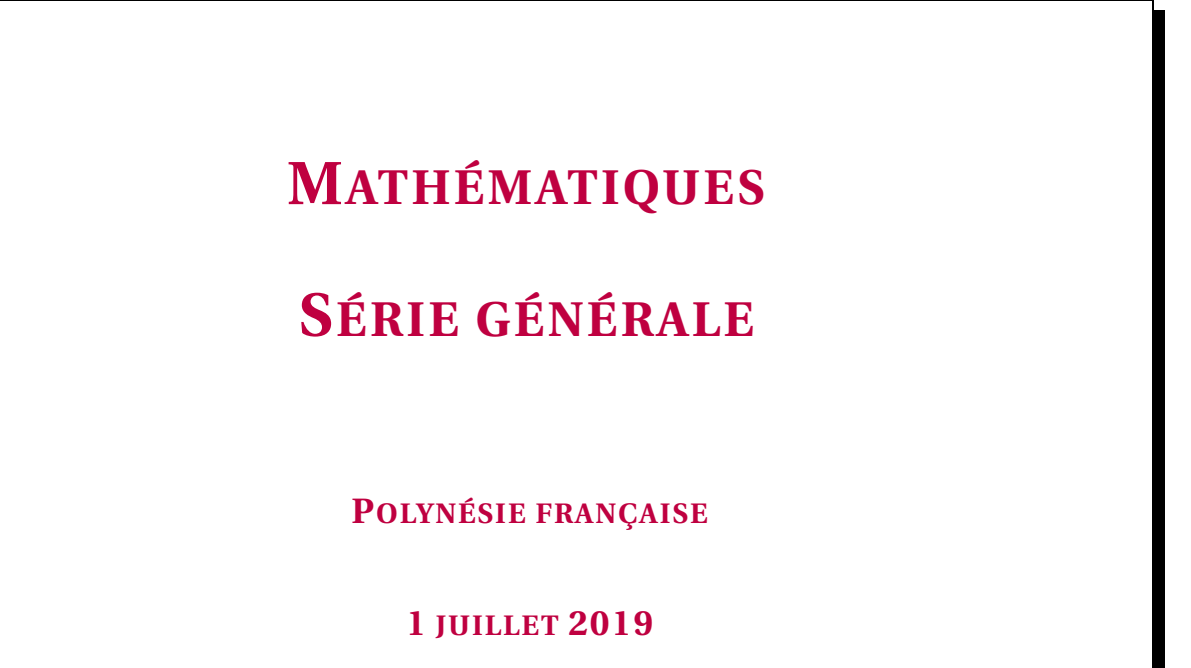

Durée de l'épreuve : 2h00 100 points

Dès que le sujet vous est remis, assurez-vous qu'il soit complet. Il comporte 6 pages numérotées de la page 1 sur 6 à la page 6 sur 6.

L'usage de calculatrice avec mode examen actif est autorisé L'usage de calculatrice sans mémoire « type collège » est autorisé

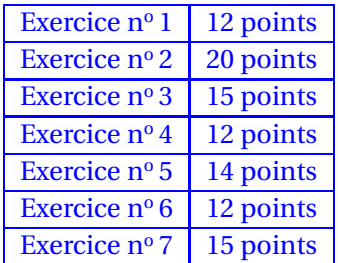

### **Indications portant sur l'ensemble du sujet.**

Toutes les réponses doivent être justifiées, sauf si une indication contraire est donnée. Pour chaque question, si le travail n'est pas terminé, laisser tout de même une trace de la recherche ; elle sera prise en compte dans la notation.

### **EXERCICE n<sup>o</sup> 1** — Un QCM à quatre questions *12 points*

Dans ce questionnaire à choix multiples, pour chaque question des réponses sont proposées, une seule est exacte. Sur la copie, écrire le numéro de la question et recopier la bonne réponse. Pour la question 4, une justification est attendue.

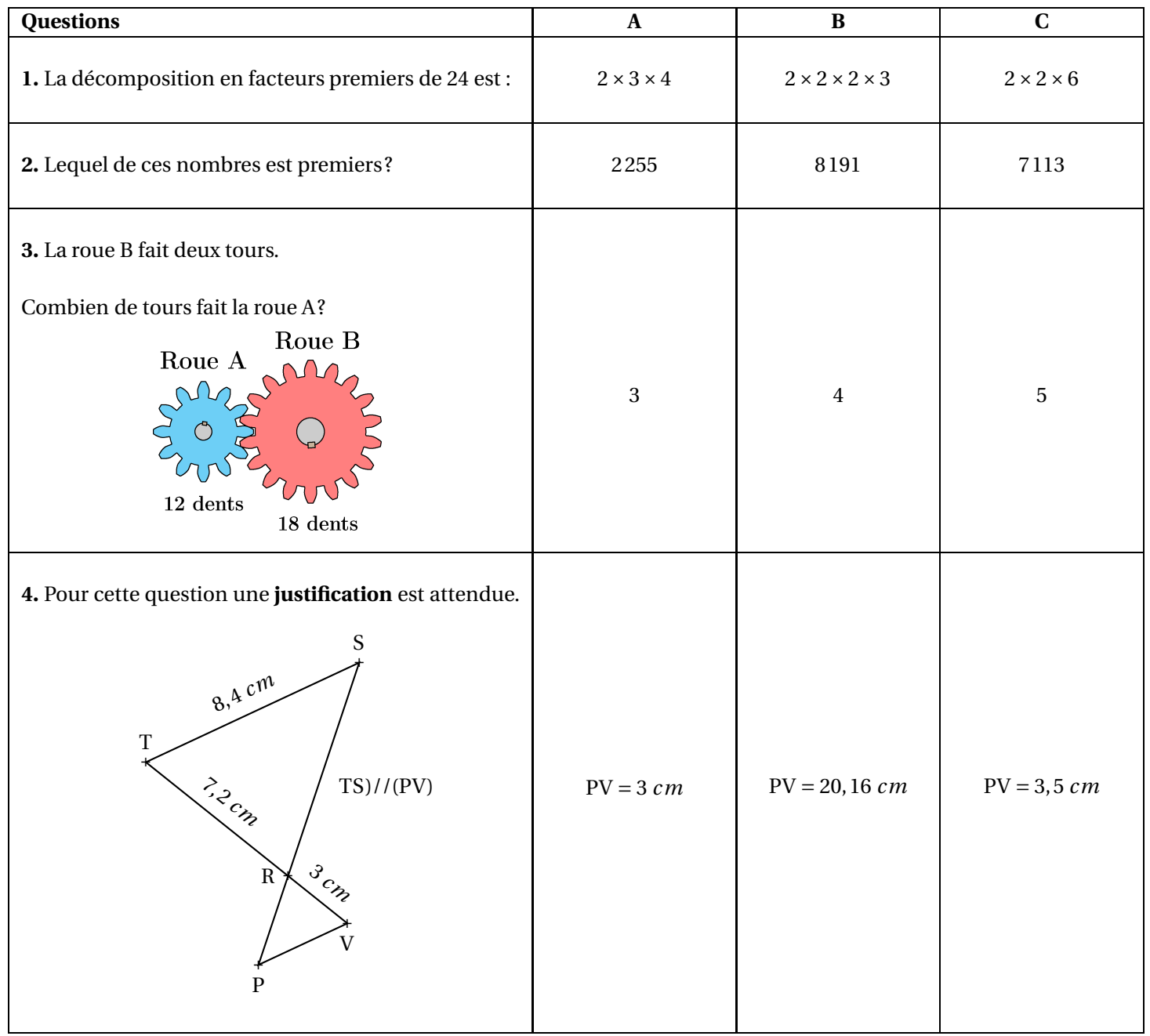

**EXERCICE n<sup>o</sup> 2** — Tableur, Scratch et programme de calcul *20 points*

**1.** On a utilisé une feuille de calcul pour obtenir les images de différentes valeurs de par une fonction affine *f* . Voici une copie de l'écran obtenu :

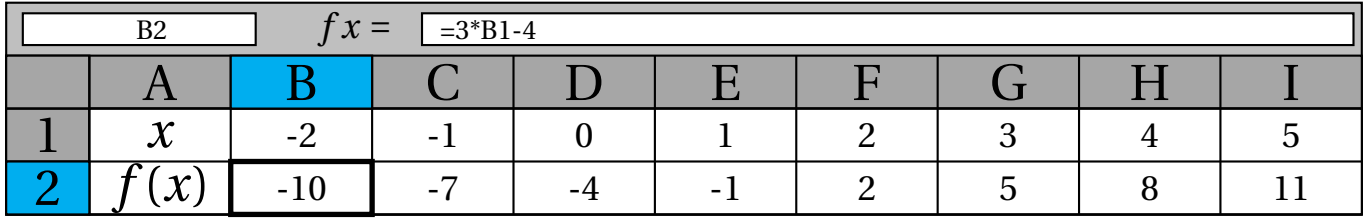

**1.a.** Quelle est l'image de –1 par la fonction *f* ?

**1.b.** Quel est l'antécédent de 5 par la fonction *f* ?

**1.c.** Donner l'expression de *f* (*x*).

**1.d.** Calculer *f* (10).

**2.** On donne le programme suivant qui traduit un programme de calcul :

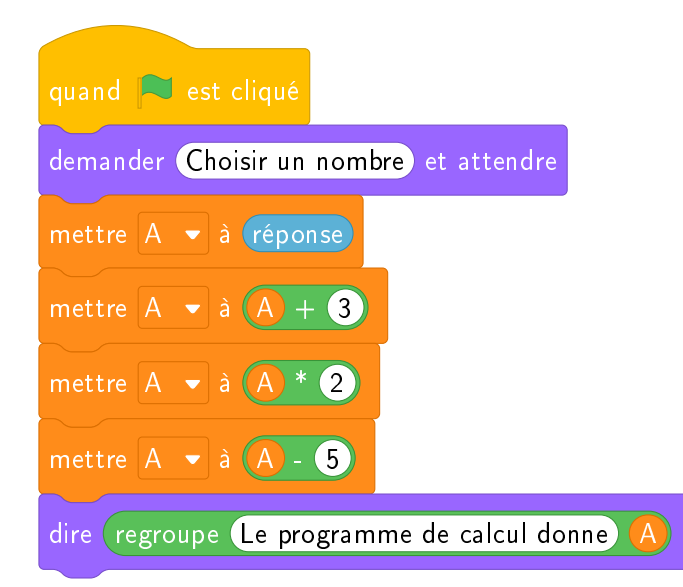

**2.a.** Écrire sur votre copie les deux dernières étapes du programme de calcul :

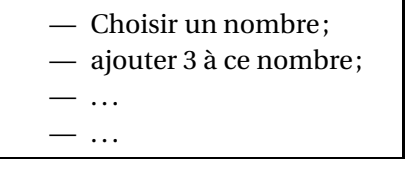

**2.b.** Si on choisit le nombre 8 au départ, quel sera le résultat ?

**2.c.** Si on choisit *x* comme nombre de départ, montrer que le résultat obtenu avec ce programme de calcul sera  $2x + 1$ 

2.d. Quel nombre doit-on choisir au départ pour obtenir 6?

**3.** Quel nombre faudrait-il choisir pour que la fonction *f* et le programme de calcul donnent le même résultat ?

#### **EXERCICE n<sup>o</sup> 3** — Sam préfère les bonbons bleus! *15 points*

Sam préfère les bonbons bleus. Dans son paquet de 500 bonbons, 150 sont bleus, les autres sont rouges, jaunes ou verts.

1. Quelle est la probabilité qu'il pioche au hasard un bonbon bleu dans son paquet?

**2.** 20 % des bonbons de ce paquet sont rouges. Combien y a-t-il de bonbons rouges ?

**3.** Sachant qu'il y a 130 bonbons verts dans ce paquet, Sam a-t-il plus de chance de piocher au hasard un bonbon vert ou un bonbon jaune ?

**4.** Aïcha avait acheté le même paquet il y a quinze jours, il ne lui reste que 140 bonbons bleus, 100 jaunes, 60 rouges et 100 verts. Elle dit à Sam :

« Tu devrais piocher dans mon paquet, plutôt que dans le tien, tu aurais plus de chance d'obtenir un bleu ».

A-t-elle raison ?

#### **EXERCICE n<sup>o</sup> 4** — La pyramide du Louvre *12 points*

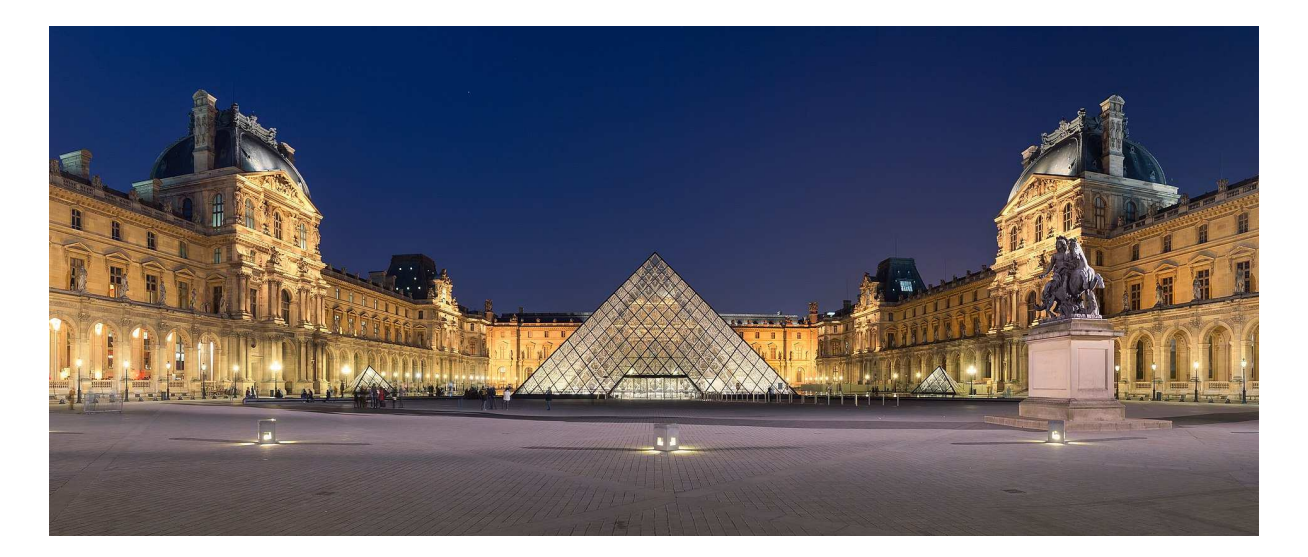

La pyramide du Louvre à Paris est une pyramide à base carrée de côté 35,4 *m* et de hauteur 21,6 *m*. C'est une réduction de la pyramide de Khéops en Egypte, qui mesure environ 230,5 *m* de côté.

**1.** Montrer que la hauteur de la pyramide de Khéops est d'environ 140,6 *m*.

**2.** Calculer le volume en mètres cubes de la pyramide du Louvre. Arrondir à l'unité

**3.** Par quel nombre peut-on multiplier le volume de la pyramide du Louvre pour obtenir celui de la pyramide de Khéops ? Arrondir à l'unité.

**Rappel :**

Volume d'une pyramide =  $\frac{\text{Aire de la base} \times \text{Hauteur}}{3}$ 3

#### **19GENMATPO1 Page 5 sur 6**

**EXERCICE nº 5** — Comment naviguer en voilier **14 points** 14 points

Lorsqu'un voilier est face au vent, il ne peut pas avancer.

Si la destination choisie nécessite de prendre une direction face au vent, le voilier devra progresser en faisant des zigzags.

Comparer les trajectoires de ces deux voiliers en calculant la distance, en kilomètres et arrondie au dixième, que chacun a parcourue.

#### **EXERCICE n<sup>o</sup> 6** — La finale du 200 m au jeu de Rio *12 points*

Le tableau ci-dessous regroupe les résultats de la finale du 200 m hommes des Jeux Olympiques de Rio de Janeiro en 2016, remporté par Usain BOLT en 19,78 secondes.

**Rang Athlète Nation Performance en seconde** 

1 U. Bolt Jamaïque 19,78 2 A. De Grasse Canada 20,02 3 C. Lemaitre France 20, 12 4 A. Gemili Grande-Bretagne 20, 12 5 C. Martina Hollande 20, 13 6 L. Merritt USA 20,19 7 A. Edward Panama 20,23 8 R. Guliyev Turquie 20,43

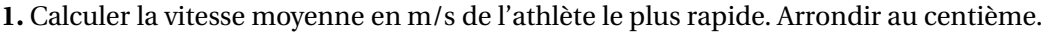

**2.** Calculer la moyenne des performances des athlètes. Arrondir au centième.

**3.** En 1964 à Tokyo, la moyenne des performances des athlètes sur le 200 *m* hommes était de 20,68 *s* et l'étendue était de 0,6 *s*.

En comparant ces résultats à ceux de 2016, qu'observe-t-on ?

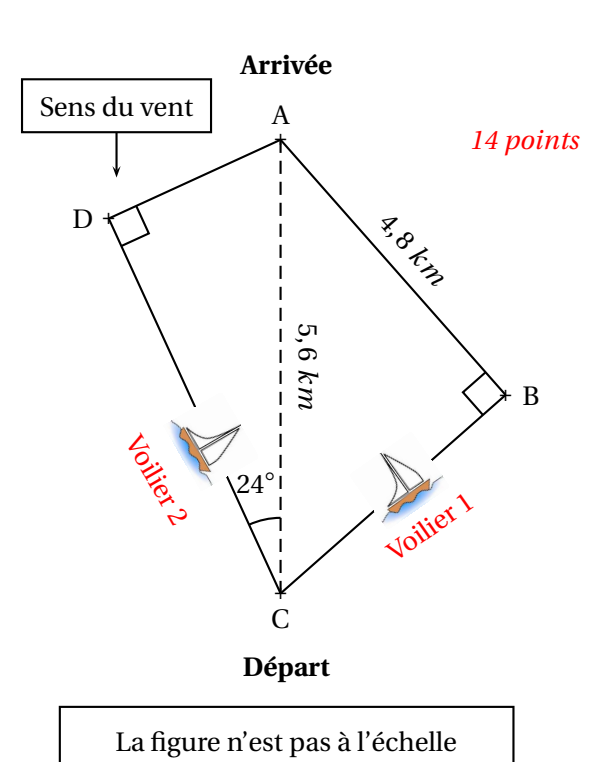

#### **EXERCICE n<sup>o</sup> 7** — La marée à la Rochelle *15 points*

Le graphique ci-dessous donne les hauteurs d'eau au port de La Rochelle le mercredi 15 août 2018.

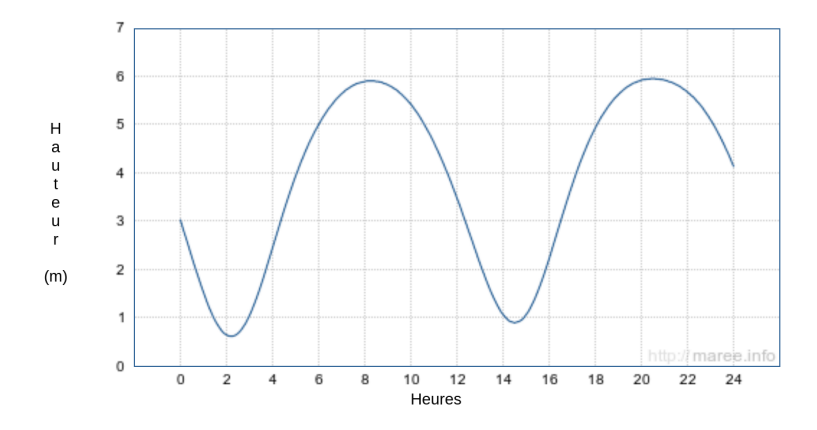

#### **1.** Quel a été le plus haut niveau d'eau dans le port ?

**2.** À quelles heures approximativement la hauteur d'eau a-t-elle été de 5 *m* ?

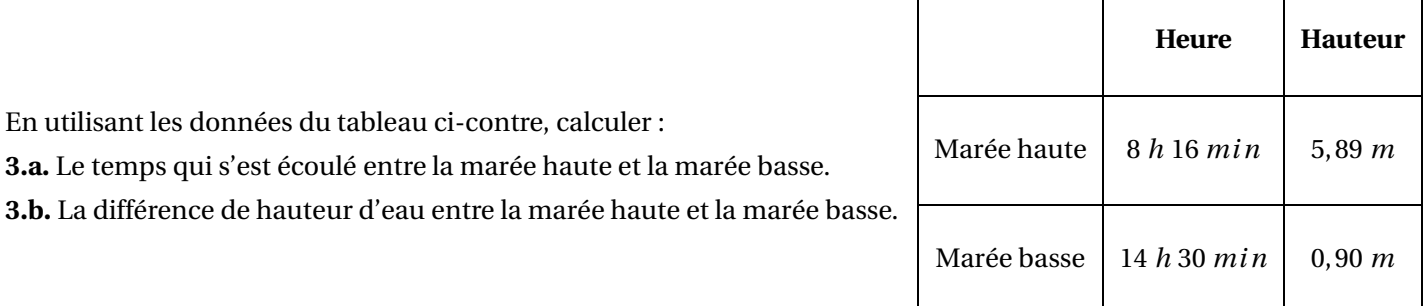

**4.** À l'aide des deux documents suivants, comment qualifier la marée du 15 août 2018 entre 8 h 16 et 14 h 30 à La Rochelle ?

**Document 1** Le coefficient de marée peut être calculé de la façon suivante à La Rochelle :  $C = \frac{H_h - H_b}{5.34}$  $\frac{n}{5,34}$  × 100 Avec : — H*<sup>h</sup>* la hauteur d'eau à marée haute; **Document 2** Le coefficient de marée prend une valeur comprise entre 20 et 120. — Une marée de coefficient supérieur à 70 est qualifiée de marée de vives-eaux; — Une marée de coefficient inférieur à 70 est qualifiée de marée de mortes-eaux.

— H*<sup>b</sup>* la hauteur d'eau à marée basse.

## BREVET — 2019 — POLYNÉSIE FRANÇAISE — SÉRIE GÉNÉRALE **CORRECTION**

✂ – – – – – – – – – – – – – – – – – – – – – – – – – – – – – – – – – – – – – – –

*Un sujet d'un niveau finalement assez simple. Le deuxième exercice est originale, il mélange tableur, Scratch et programme de calcul. L'exercice sur la pyramide du Louvre est aussi particulièrement important pour les révisions. J'aime également l'exercice à prise d'initiative sur le voilier. L'exercice de statistiques utilisent des données pertinentes mais les questions sont décevantes. La dernière partie sur la marée teste bien la lecture d'informations.*

**EXERCICE**  $\mathbf{n}^{\mathbf{0}} \mathbf{1} - \mathbf{U} \mathbf{n}$  QCM à quatre questions *12 points* **Arithmétique — Théorème de Thalès**

*Ce QCM est constitué de trois questions d'arithmétique. C'est assez original. La dernière concerne le théorème de Thalès. Sans difficulté majeure !*

**1.** Dans l'écriture 2×3×4, 4 n'est pas un nombre premier. De même 6 n'est pas premier dans l'écriture 2×2×6.

 $24 = 2 \times 2 \times 3$  est la décomposition en facteurs premiers. Réponse B.

**2.** 2255 est divisible par 5 puisque son chiffre des unités est 5. 7113 est divisible par 3 puisque  $7+1+1+3 = 12$  est divisible par 3. Ni 2255 ni 7113 ne sont premiers!

8191 est premier. Réponse B

*On n'a pas démontré que* 8191 *était premier. On a raisonné par élimination. En utilisation la fonction décomposition de la calculatrice, on peut vérifier que* <sup>8191</sup> *est bien premier. Sinon, comme* <sup>p</sup> 8191 ≈ 91 *il faut tester la division par les nombres premiers inférieurs à* 91*!*

**3.** Quand la roue B fait deux tours, elle fait passer  $18 \times 2 = 36$  dents. On voit que  $36 = 3 \times 12$ .

La roue A fait 3 tours. Réponse A.

**4.** Les droites (TV) et (PS) sont sécantes en R, les droites (TS) et (PV) sont parallèles, i 'après **le théorème de Thalès** on a :

$$
\frac{RT}{RV} = \frac{RS}{RP} = \frac{TS}{VP}
$$

$$
\frac{7,2 \text{ cm}}{3 \text{ cm}} = \frac{RS}{RP} = \frac{8,4 \text{ cm}}{VP}
$$

En utilisant la règle de trois on obtient :

VP = 
$$
\frac{8, 4 \text{ cm} \times 3 \text{ cm}}{7, 2 \text{ cm}}
$$
 d'où VP =  $\frac{25, 2 \text{ cm}^2}{7, 2 \text{ cm}}$  et VP = 3,5 cm

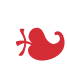

## L

#### **EXERCICE n<sup>o</sup> 2** — Tableur, Scratch et programme de calcul *20 points* **Tableur — Scratch — Programme de calcul — Calcul littéral — Équation du premier degré**

*Cet exercice propose de travailler des expressions littérales à partir d'un tableur, de Scratch et d'un programme de calcul. Ce sont trois présentations différentes d'une même fonction. C'est très interessant!*

**1.a.** En lisant le tableau on constate que l'image de −1 par *f* est −7. **1.b.** En lisant le tableau on constate qu'un antécédent de 5 par *f* est 3. **1.c.** En lisant le tableau on constate que  $f(x) = 3x - 4$ . **1.d.**  $f(10) = 3 \times 10 - 4 = 30 - 4 = 26$ .  $f(10) = 26.$ 

**2.a.**

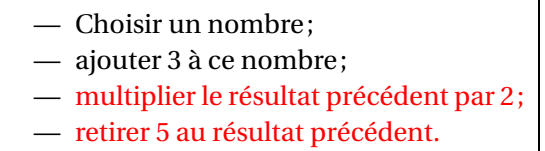

**2.b.** En prenant 8 pour nombre de départ, on obtient successivement :

8+3 = 11 puis 11×2 = 22 et enfin 22−5 = 17.

En prenant 8 comme nombre de départ on obtient finalement 17.

**2.c.** En prenant *x* comme nombre générique de départ on obtient successivement :

 $x+3$  puis  $(x+3) \times 2 = 2x+6$  puis  $2x+6-5 = 2x+1$ .

En partant d'un nombre générique *x* on obtient bien 2*x* +1 à la fin.

**2.d.** *On peut utiliser deux méthodes : résoudre une équation ou remonter le programme.*

#### **Résolution d'une équation :**

$$
2x + 1 = 6
$$
  

$$
2x + 1 - 1 = 6 - 1
$$
  

$$
2x = 5
$$
  

$$
x = \frac{5}{2}
$$
  

$$
x = 2, 5
$$

#### **Remontée du programme :**

Le résultat final est 6 dont à l'étape précédente on avait  $6+5=11$ . Ainsi à la pénultième étape nous avions  $11 \div 2 = 5, 5$ . Et pour terminer le nombre de départ doit être 5,5−3 = 2,5.

#### **Vérification :**

En prenant 2,5 pour nombre de départ on obtient successivement :  $2,5+3=5,5$  puis  $5,5\times 2=11$  et enfin  $11-5=6$ .

En prenant 2,5 au départ le résultat final est 6.

**3.** Il faut résoudre l'équation suivante :

$$
f(x) = 2x + 1
$$

$$
3x - 4 = 2x + 1
$$

$$
3x - 4 + 4 = 2x + 1 + 4
$$

$$
3x = 2x + 5
$$

$$
3x - 2x = 2x + 5 - 2x
$$

$$
x = 5
$$

#### **Vérification :**

 $f(5) = 3 \times 5 - 4 = 15 - 4 = 11$  $2 \times 5 + 1 = 10 + 1 = 11$ Pour *x* = 5 le fonction *f* et le programme de calcul donnent le même résultat final.

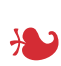

**EXERCICE n<sup>o</sup> 3** — Sam préfère les bonbons bleus! *15 points* **Probabilités — Pourcentages**

*Cet exercice de probabilités ne présente aucune difficulté !*

**1.** Nous faisons l'hypothèse que les bonbons sont indiscernables au toucher et qu'ainsi toutes les issues possibles sont équiprobables.

Il y a 500 bonbons en tout dont 150 bleus.

La probabilité cherchée est  $\frac{150}{500}$  = 3  $\frac{1}{10}$  = 0,3 soit 30 %

 $2.\frac{20}{100}$  $\frac{10}{100}$  × 500 = 0,20 × 500 = 100. Il y a 100 bonbons rouges dans ce paquet.

**3.** On sait qu'il y a 150 bonbons bleus, 100 bonbons rouges, 130 bonbons verts. 150+100+130 = 380 et 500−380 = 120.

Il y a donc 120 bonbons jaunes. Il y a donc moins de bonbons jaunes que de bonbons verts. Sam a plus de chance d'obtenir un bonbon vert qu'un bonbon jaune.

**4.** Sam à  $\frac{3}{16}$  $\frac{0}{10}$  = 0,3 soit 30 % de chance de choisir un bonbon bleu dans son paquet. Comme  $140 + 100 + 60 + 100 = 400$ , il reste à Aïcha 400 bonbons dont 140 bleus. 140  $\frac{1}{400}$  = 7  $\frac{1}{20}$  = 0,35 soit 35 %.

Aïcha a raison, Sam a plus de chance de choisir un bonbon bleu dans son paquet.

#### **Volume de la pyramide — Coefficient d'agrandissement/réduction**

*Un exercice intéressant sur la notion d'agrandissement/réduction en lien avec la pyramide du Louvre et son modèles la pyramide de Khéops. La recherche du coefficient d'agrandissement du volume est originale.*

**1.** Comme la pyramide du Louvre est une réductions de la pyramide de Khéops, cela signifie que les mesures de ces deux pyramides sont proportionnelles.

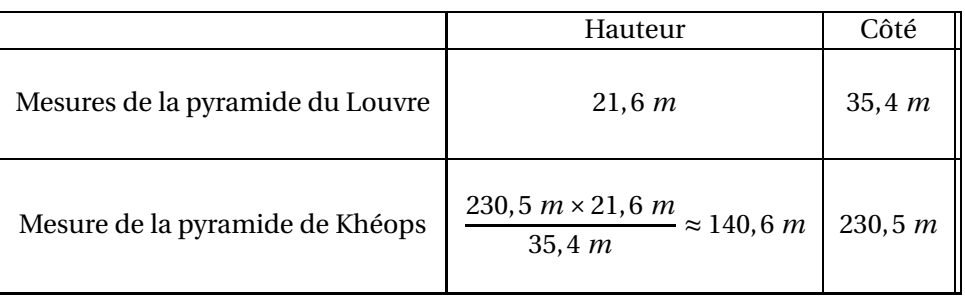

La hauteur de la pyramide de Khéops est d'environ 140,6 *m*.

*On pouvait aussi calculer le coefficicent d'agrandissement en calculant le quotient*  $\frac{230,5 \text{ } m}{21,6 \text{ } m} \approx 6,51.$ *Cela signifie que la pyramide de Khéops est* 6,51 *fois plus grande que la pyramide du Louvre. Ensuite* 6, 51 × 21, 6  $m \approx 140, 6$  *m. Attention cependant, cette méthode est très sensible à l'arrondi du coefficient. En choisissant* 6,5 *on obtient* 140,4 *m !*

#### **2.** On applique la formule proposée :

Volume de la pyramide du Louvre =  $\frac{\text{Aire de la base} \times \text{Hauteur}}{3}$ 

3 La base de la pyramide est un carré de côté 35,4 *m*. Aire de la base = (35,4 *m*) <sup>2</sup> <sup>=</sup> 1253,16 *<sup>m</sup>*<sup>2</sup>

Volume de la pyramide du Louvre =  $\frac{1253,16\ m^2 \times 21,6\ m}{3}$  $\frac{1}{3}$   $\frac{1}{3}$   $\frac{1}{2}$  = 9022,752  $m^3$ 

À l'unité près, le volume de la pyramide du Louvre est d'environ 9023 *m*<sup>3</sup> .

**3.** *Il y a deux méthodes : utiliser le coefficient d'agrandissement ou passer par le volume.*

#### **Calcul du volume de la pyramide de Khéops :**

Volume de la pyramide de Khéops =  $\frac{\text{Aire de la base} \times \text{Hauteur}}{3}$  $\frac{1}{3}$  =  $(230, 5 \, m)^2 \times 140, 6 \, m$  $\frac{\lambda}{3} = 2490038 m^3$ Calculons le quotien des deux volumes :  $\frac{2490038~m^3}{9023~m^3} \approx 276$ 

#### **Usage du coefficient d'agrandissement :**

On a vu un peu plus haut que le coefficient d'agrandissement des longueurs vaut :  $\frac{230,5 \ m}{35,4 \ m} \approx 6,51.$ 

On sait que : **si les longueurs d'un solide sont multipliées par** *k* **alors son volume est multiplié par** *k* 3 **.** Le coefficient d'agrandissement du volume est donc environ 6,51<sup>3</sup> = 275,8945 ≈ 276.

Il faut multiplier par 276 le volume de la pyramide du Louvre pour obtenir celui de la pyramide de Khéops.

#### **EXERCICE n<sup>o</sup> 5** — Comment naviguer en voilier *14 points* **Tâche complexe — Trigonométrie — Théorème de Pythagore**

*Une jolie tâche complexe qui utilise le théorème de Pythagore et la trigonométrie.*

#### **Trajectoire du voilier 1 :**

Dans le triangle ABC rectangle en B, D'après **le théorème de Pythagore** on a :

$$
BA2 + BC2 = AC2
$$
  
\n4,8<sup>2</sup> + BC<sup>2</sup> = 5,6<sup>2</sup>  
\n23,04 + BC<sup>2</sup> = 31,36  
\nBC<sup>2</sup> = 31,36 - 23,04  
\nBC<sup>2</sup> = 8,32  
\nBC =  $\sqrt{8,32}$   
\nBC  $\approx$  2,9

Ainsi la trajectoire du voilier 1 a une longueur d'environ : 2,9 *km* +4,8 *km* = 7,7 *km*.

#### **Trajectoire du voilier 2 :**

Dans le triangle ADC rectangle en D,

$$
\cos \widehat{ACD} = \frac{CD}{CA}
$$

$$
\cos 24^\circ = \frac{CD}{5,6 \, km}
$$

$$
CD = 5,6 \, km \cos 24^\circ
$$

$$
CD \approx 5,1 \, km
$$

$$
\sin \widehat{ACD} = \frac{DA}{CA}
$$

$$
\sin 24^\circ = \frac{DA}{5,6 \, km}
$$

$$
DA = 5,6 \, km \cos 24^\circ
$$

$$
DA \approx 2.3 \; km
$$

*On pouvait aussi utiliser le théorème de Pythagore pour calculer le côté* DA*.*

Dans le triangle ADC rectangle en D, D'après **le théorème de Pythagore** on a :

 $DA^2 + DC^2 = AC^2$ 

 $DA<sup>2</sup> + 5, 1<sup>2</sup> = 5, 6<sup>2</sup>$  $DA^2 + 26.01 = 31.36^2$  $DA<sup>2</sup> = 31,36-26,01$  $DA^2 = 5,35$  $DA = \sqrt{5,35}$  $DA \approx 2,3$ 

Ainsi la trajectoire du voilier 2 a une longueur d'environ : 5,1 *km* +2,3 *km* = 7,4 *km*.

Le voilier 1 parcoure 7,7 *km*, c'est un peu plus que le voilier 2 qui parcoure 7,4 *km*.

**EXERCICE n<sup>o</sup> 6** — La finale du 200 m au jeu de Rio *12 points* **Vitesse — Moyenne — Statistiques**

*Un exercice de statistiques très simple et même un peu décevant. La dernière question aurait mérité mieux... un calcul de médiane par exemple !*

L

**1.** Usain Bolt a parcouru 200 *m* en 19,78 *s*. Pour calculer la vitesse moyenne on considère que le temps et la distance sont proportionnels.

1 *s* ×200 *m*

 $\frac{19,78 \text{ s}}{19,78 \text{ s}} \approx 10,11$ 

Temps 19,78 *s* 1 *s*

Distance  $\vert$  200 *m* 

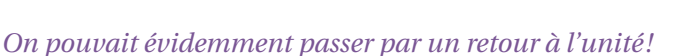

200 *m*  $\frac{1}{19,78} \approx 10,11 \ m$ 

Usain Bolt a parcouru 200 *m* à la vitesse moyenne de 10,11 *m*/*s*.

**2.** II faut calculate 
$$
\frac{19,78 \ s+20,02 \ s+20,12 \ s+20,12 \ s+20,13 \ s+20,19 \ s+20,23 \ s+20,43 \ s}{8} = \frac{161,02 \ s}{8} = 20,1265 \ s
$$

La moyenne des performances des athlètes est d'environ 20,13 *s*.

**3.** Calculons l'étendue pour 2016 : 20,43 *s* −19,78 *s* = 0,65 *s*

La moyenne a progressé de près de 0,55 *s* mais l'étendue, l'écart entre le meilleur et le moins rapide, n'a pas évolué!

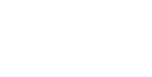

L

#### **Tâche complexe — Lecture graphique — Expression littérale**

*Un exercice interessant qui permet de tester les compétences en rapport avec la prise d'informations.*

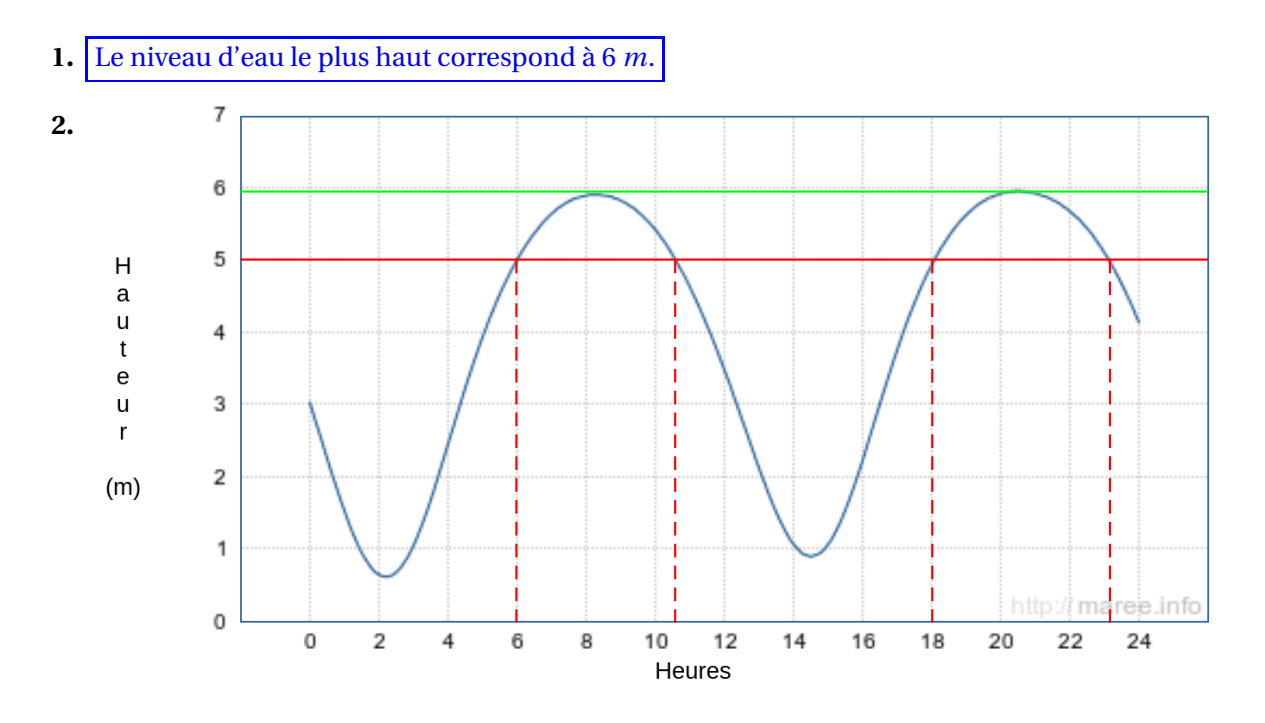

La hauteur d'eau a été de 5 *m* à environ 6 *h*, 10 *h* 30 *mi n*, 18 *h* et 23 *h* 15 *mi n*.

**3.a** Il faut soustraire 14 *h* 30 *mi n* et 8 *h* 16 *mi n*.

Il y a 44 *mi n* entre 8 *h* 16 *mi n* et 9 *h*. Il y a 5 *h* entre 9 *h* et 14 *h*. Il reste enfin 30 *mi n* entre 14 *h* et 14 *h* 30 *mi n*.

Il s'est écoulé 44 *mi n* +5 *h* +30 *mi n* = 6 *h* 14 *mi n* entre la marée haute et la marée basse.

**3.b.** La différence de hauteur d'eau est 5,89 *m* −0,90 *m* = 4,99 *m*.

**4.** En utilisant le **Document 1**, calculons le coefficient de marée.

$$
C = \frac{5,89 \ m - 0,90 \ m}{5,34} \times 100 = \frac{4,99}{5,34} \times 100 \approx 93
$$

C'est un coefficient de marée supérieur à 70.

On peut qualifier cette marée de vives-eaux.